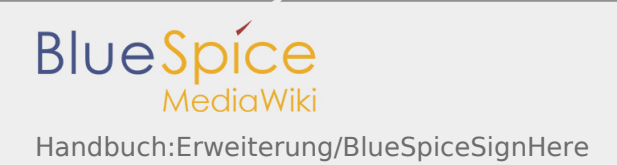

# Handbuch:Erweiterung/BlueSpiceSignHere

*Freigegeben am: 17.12.2019 - 16:45 / Revision vom: 17.12.2019 - 16:45*

#### **Inhaltsverzeichnis**

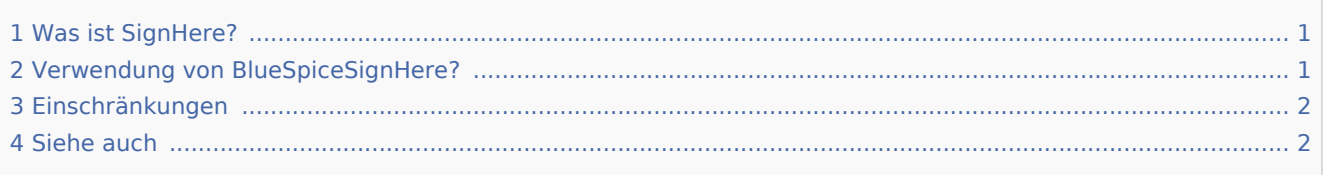

#### <span id="page-0-0"></span>Was ist SignHere?

**BlueSpiceSignHere** ermöglicht das schnelle Abmelden eines Wiki-Artikels. Es verbessert und automatisiert integrierte MediaWiki-Funktionen, mit denen Benutzer ihre Signatur auf der Seite hinterlassen können, um sie nach dem Bearbeiten der Seite oder dem Kommentieren als Identitätsnachweis zu verwenden.

### <span id="page-0-1"></span>Verwendung von BlueSpiceSignHere?

Fügen Sie im Bearbeitungsmodus (normalerweise unten) das folgende Tag hinzu: **<bs:signhere/>**

Sobald die Seite gespeichert ist, wird für jeden Benutzer, der die Seite besucht, ein Feld "Hier unterschreiben" angezeigt. Durch Klicken auf dieses Feld signiert der Benutzer und sein Benutzername sowie der Zeitstempel der Signatur wird angezeigt.

Unterschriften werden in chronologischer Reihenfolge, in der die Benutzer unterschrieben haben. Alle Signaturen sind für alle Benutzer sichtbar, die die Seite besuchen.

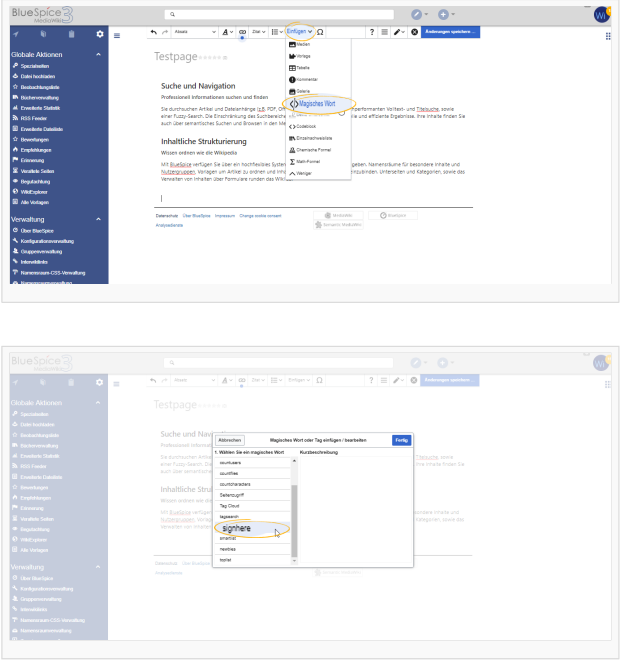

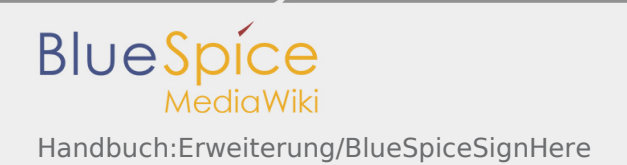

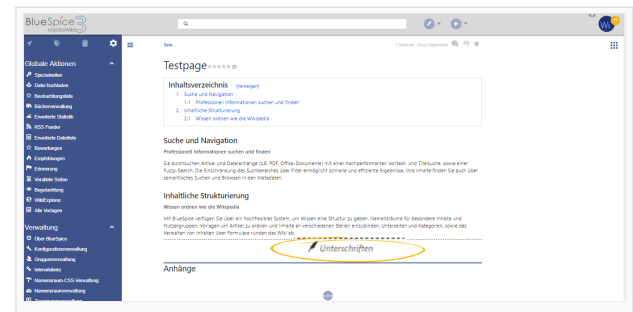

## <span id="page-1-0"></span>Einschränkungen

Die Frage der Fälschung ist zu diesem Thema sehr wichtig. Die Signatur jedes Benutzers wird der Seite in Klartext hinzugefügt, wie dies bei Verwendung der integrierten MediaWiki-Signaturfunktion der Fall wäre. Obwohl es für Benutzer, die die Seite lesen, nicht offensichtlich ist, können alle Benutzer, die die Seite bearbeiten können, Signaturen ändern, hinzufügen oder entfernen.

Ein Schutz vor solchen Aktionen kann das Protokoll der Seitenhistorie sein. Dort werden Änderungen an den Signaturen neben dem Benutzer sichtbar, der die Änderung vorgenommen hat.

#### <span id="page-1-1"></span>Siehe auch

#### Unsere [Referenz-Seite.](https://de.wiki.bluespice.com/wiki/SignHere)

Wiki Tags sind XML-Tags, welches beliebig parametrisiert werden können und eine vom Programmierer gewünschte Ausgabe produzieren. Fügt man besipielsweise das Tag ein, dann erhält der Artikel die Kapitelnavigation, des PDF-Buches, in dem der Artikel verlinkt ist.